#### **A PUBLICATION OF THE WESTERN RESERVE DIVISION DIVISION 5 - MID CENTRAL REGION – NATIONAL MODEL RAILROAD ASSOCIATION**

#### **February, 2012**

**Volume VI Issue 2** 

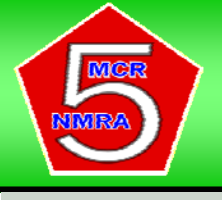

# The Trainwire.

**Inside this issue:**

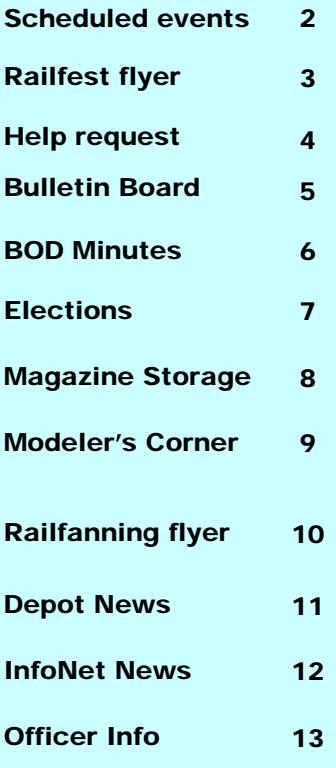

## Bridge Drawings Available.

Lee Soule, a Division 4 member who has attended several of our meeting and works for the US Coast Guard, Bridge Department, has offered the following to anyone. Lee has a scanned image of the original August 25, 1988 permit blueprints of the Lake Shore & Michigan Southern Railroad Swing Bridge over the Maumee River at Toledo, OH. The prints show the position and draw of the original swing bridge (built circa 1855). The original prints are approx 24" x 36" and the scans are 1:1 of the original. Contact Lee at **lee.d.soule@uscg.mil** if you're interested in receiving a digital copy of this information.

#### **Businesses Accepting Division 5 Certificates**

*The businesses listed below are currently accepting Division 5's award certificates:* 

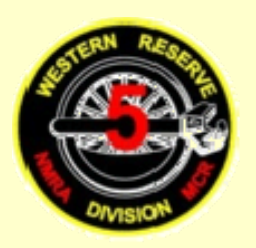

**Stewart's Hobbies & Collector's Toys Hobby Town USA Train Specialty Company Toy-N-Hobby Headquarters** 

**Willoughby, Ohio Mentor, Ohio Chardon, Ohio Geneva, Ohio** 

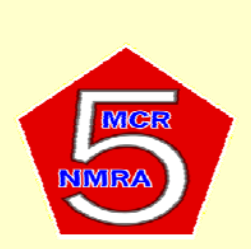

*Please support these dealers!* 

#### Trainwire. Volume VI Issue 2

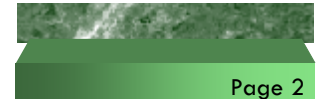

### **UPCOMING DIVISION 5**

**MEETINGS** 

**EVENTS** Division 5 monthly meetings normally start at 7:30 PM. **EVENTS** 

#### **Location: Hambden Town Hall**

 **13887 GAR Highway (Route 6)** 

#### **Chardon, Ohio**

Located on Rt. 6 between the intersection of Rt. 608 and Rt. 166 next to Hambden Elementary School east of Chardon.

#### **February 3rd, 2012**

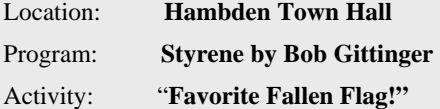

#### **March 2nd, 2012**

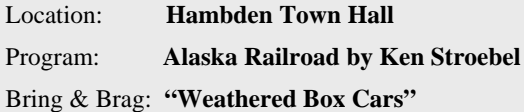

#### **April 6th, 2012**

Location: **Hambden Town Hall**  Program: **HO Coupler Pockets by Harley Smith** Bring & Brag: **"Kitbashed!"**

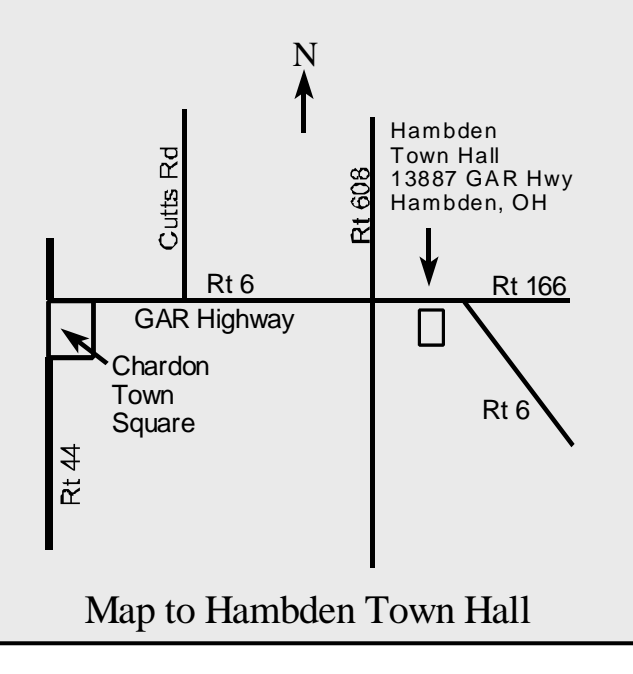

# **SCHEDULED**

**Railfanning Day February 11** Painesville Depot Painesville, Ohio

Hambden Town Hall

**BOD Meeting February 20** 

Hambden, Ohio **Railfest** March 17 & 18

**BOD Meeting March 19** Hambden Town Hall Hambden, Ohio

Lakeland College Campus

Kirtland, Ohio

**BOD Meeting April 16** 

Hambden Town Hall Hambden, Ohio

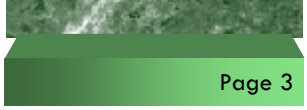

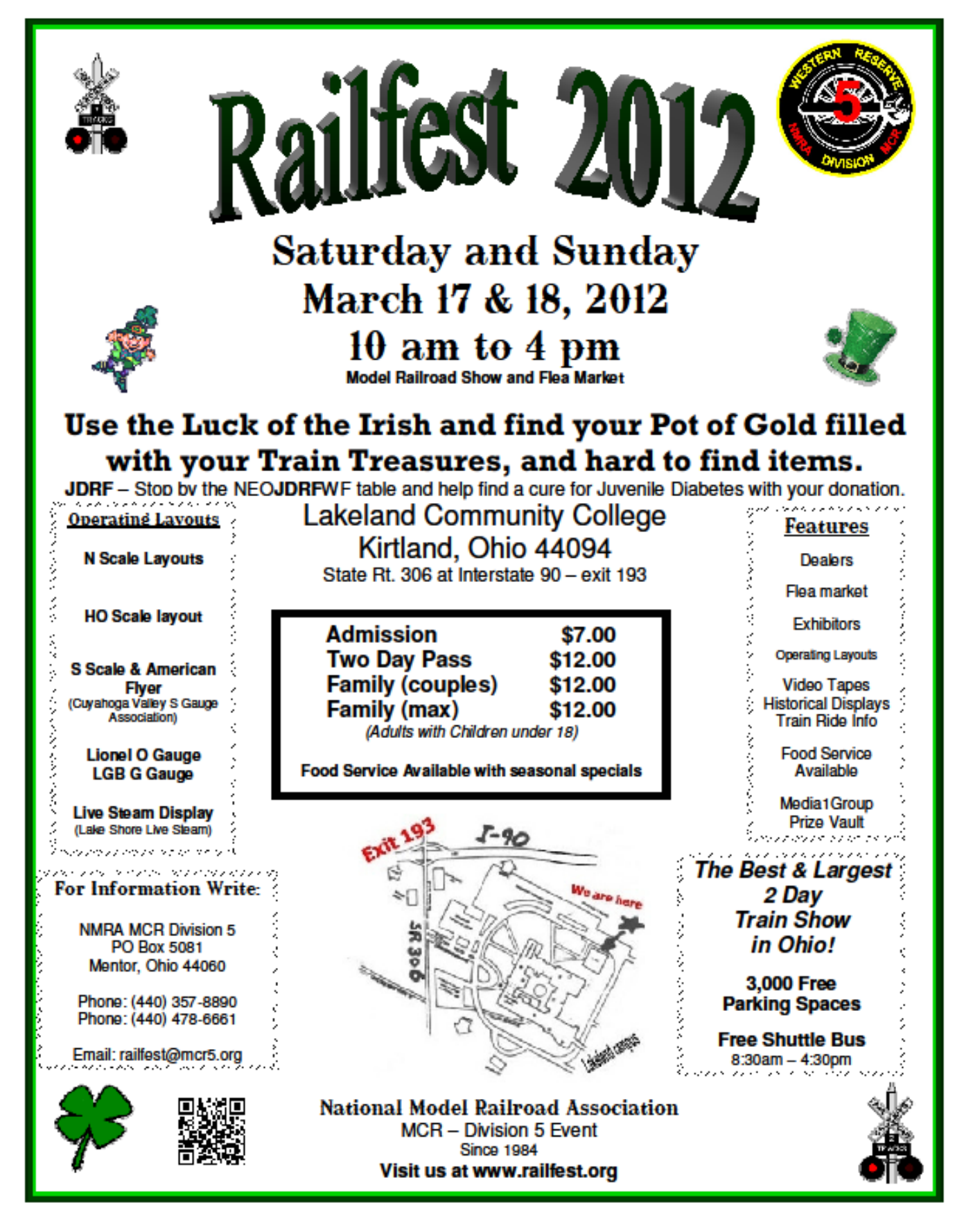

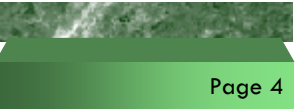

### **Railfest 2012 Is Coming Soon – Help Needed!**

Railfest 2012 will be here before you know it. We will be needing lots of help! We will have a volunteer sign-up sheet at the Division 5 meetings and during Railfest setup.

#### **Plan To Help The Division With Its Only Major Fund Raiser**

#### **Railfest Tasks**

Thursday March 15 (approx. 4 pm to 9 pm - show setup only, no dealers) Begin putting tables in proper positions - Deliver show materials Friday March 16 (We can usually get in by 1 pm) • Move tables to proper positions - Cover the tables - Put out chairs •Attach vendor labels to the tables - Make coffee - Get the donuts! •Man the doors for security and assistance while vendors set-up •Help vendors unload vehicles - Put up signs •Setup the Division flea market tables and Division display items

#### **Saturday March 17 (7 am - 10 am - dealer and display set-up; show 10 am – 4 pm)**

•Man the doors for security and assistance while vendors set-up

- •Man the entrance desk: collect admission fee and make change
- •Put wrist straps on show attendees as they come in the gate
- •Run the PA system make announcements Collect and count money Make coffee for the morning set-up

•Assist vendors and guests with questions - Provide general overall security

•Man the Division flea market table - especially those selling items - Man the Raffle table

#### • *BUY LOT'S OF GOOD STUFF!*

#### **Sunday March 18 (9 am - 6 pm; show 10 am – 4 pm) (Must be out by 6 pm)**

- •Same show items as on Saturday
- •Buy more good stuff!
- •Remove covering from tables
- •Clean up trash
- •Provide security while vendors load their vehicles
- •Assist vendors with carrying merchandise to their vehicles
- Take down displays and signs

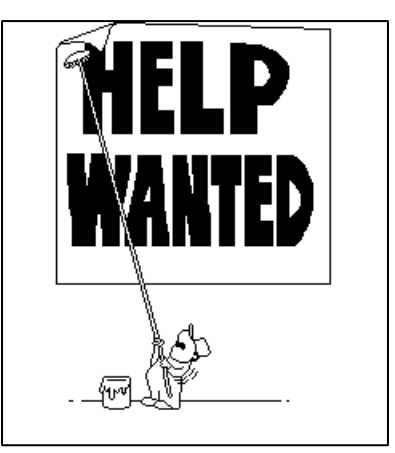

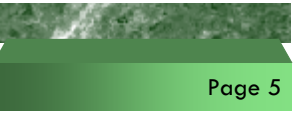

## **Division 5 Fleamarket Table Item Rules.**

If you want to make use of the Division fleamarket table at Railfest, you MUST fill out a Division 5 Railfest Fleamarket Table Items list. Copies will also be available at the February and March Division 5 meetings. The form can also be found on the Division 5 website. Use as many copies of the form as needed to list ALL the items you are selling. Each item on the table must have a sticker that contains the member's initials and a sequence number corresponding to the items on the form. Multiple items, bagged or boxed, are only counted as one item if they are being sold as a set.

Please keep prices in even dollar increments (\$1, \$2, \$3, etc.) if at all possible. This makes it a lot easier for the people manning the table to make change and handle the money.

Also, you need to provide a Business Size envelope to put the money in from the sales of your items. Mark your name clearly on the envelope. You also need to put some money in the envelope to allow the people manning the table to use for making change. We would like at least ten \$1 bills in the envelope. Please mark on the envelope the amount of money you provided for making change.

## Division 5 Losers Raffle Winners.

At the Division 5 Holiday Party on January 6, the following Division 5 members were winners in our annual Losers Raffle. The Losers Raffle is where we take all the losing raffle tickets from our monthly meetings and draw additional names. The names are in the order that they were drawn. If you have not received your certificate, please contact Bonnie Lette.

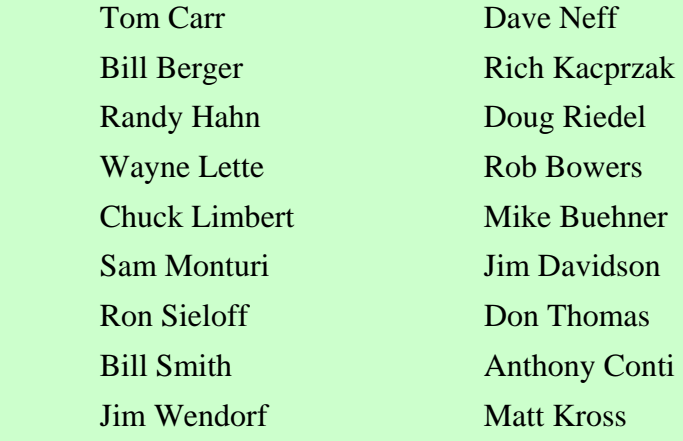

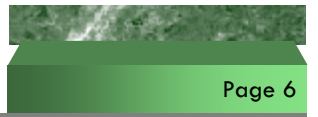

## Division 5 BOD Minutes *January 16, 2012* 7:30 pm

Attendees: Mike Buehner, Dave Neff, Don Bittner, Dale Smith, Ted Weise, Wayne & Bonnie Lette. Via Phone: Jim Wendorf, Matt Kross

Trainwire – went over the dates of events to be put in the Trainwire. Programs: Feb – Styrene by Bob Gittinger; March – Alaska Railroad by Ken Stroebel, April – HO Coupler Pockets by Harley Smith

Budget – discussed the donation requests from outside organizations that have been submitted to the Division. Painesville Depot requested funds for their HO Model Railroad that was donated and needs to have some work done on it. Mike has gone and seen what has been done so far. In February they are going to have a railfanning day. A motion was passed to give them \$500 for the model railroad repairs; A requirement of the donation is that we would like a progress report. They can come back to us again in 2013 if additional funds are needed.

Maritime Museum in Ashtabula – It was suggested to do a donation for Lawson Stevenson's train layout that was donated. This has been tabled till more information is gathered.

HO Module Group – they have requested funds and it was decided to table this till next month.

Matt had some questions for Bonnie regarding the 2011 budget which were answered by Bonnie. The board was satisfied with the results.

Bonnie advised that the Division's account information has been sent to the accountant for preparation of the taxes for the 2011 year.

Fred Bock of the NMRA is putting together "Modelers 101" course material. He is requesting any type of handouts, videos, pictures (with explanation), etc that could be used by other Divisions and ours' when putting on any types of classes or programs.

Mike received an email from MCR about a Railpass member in Erie, PA. Mike is going to contact him and let him know that he is welcome to come to our meetings.

Boy Scout Merit Badge in May – we need to get 30 cars and ask Farmpark to limit it to 25 Boy Scouts. Ted (our company Store manager) will work with Ken S on getting the cars in time.

Railfest – Mike called Jim to get some answers about Railfest. Table sales are going well, advertising is in place, Jim is checking into the additional cost for the racquet ball courts. Everything is going well per Jim.

Tri-Fold Brochure – Mike called Matt for us to discuss the minor changes to the Tri-Fold Brochure. One item is that Village Train Shop is to be removed as a hobby store since they closed their doors on 12/31/11. The BOD is to look it over for any other changes and get to Matt by the Feb. Membership meeting. Then he will get it printed in time for Railfest. We will be giving these to different layouts and tables to hand out if someone is really interested.

Discussion of doing more recruiting at Farmpark during the Country Lights event and other events that the layouts are at. At one time they handed out candy canes; it was suggested maybe giving the children a division pin. More discussion on this will be at future meetings.

A motion was made and passed to give 15 Free Full Memberships at Railfest. This would be for non-members of the NMRA. We will give 10 memberships of those residing in the Division 5 area (Ashtabula, Geauga, & Lake Counties). We will give 5 memberships for those that live outside the Division 5 area. There will be a charge of \$1 to fill out an entry blank and this money will be donated to the JDRF (Juvenile Diabetes Research Fund) – they will fill out Name and Phone number – when they win we will call and go over a completing the NMRA application.

Submitted by Bonnie Lette – Div 5 Treasurer

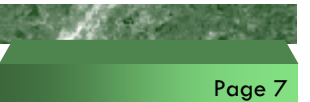

## **Division 5 Elections For Term 2012 – 2014**

Per our newly revised Division 5 Regulations, the Division 5 elected positions are:

#### • **Superintendent**

#### • **Assistant Superintendent**

These positions are for a two year term running from June 1, 2012 to June 1, 2014.

The nominating committee is responsible for putting together a slate of candidates for the two Division 5 offices. The Nominating Committee will present its list of nominees at the February 3, 2012 Division 5 meeting. Nominations from the floor will be accepted during the February meeting. Nominations from the floor must have at least a motion and be seconded as well as have the nominee's permission. Nominees cannot nominate themselves.

By mid-February, candidates should submit a short biographical write-up about themselves to the Trainwire editor and explain why they would like to hold the office they are running for. The write-ups will be in the March Trainwire.

Mail-in ballots will be sent to all Division 5 members by normal US Mail at the end of February. The ballots will be due by the April 6, 2012 Division 5 meeting. Results will be announced in the May Trainwire.

Nominations for Division 5 offices may be made by a petition signed by two members and the nominee and submitted to the Nominating Committee. The signatures must be legible and the member's NMRA membership number and their membership expiration date must appear with the signature. The petition shall state for what office the candidate is seeking nomination. No candidate can be nominated for more than one office in an election.

If there is anyone you would like to nominate for one of the Division 5 elected positions, please contact one of the nominating committee members.

#### **Division 5 Nominating Committee for 2012 elections:**

**Dave Hanna – Lake County Bill Berger – Geauga County Dick Naramore – Ashtabula County**

#### **Division 5 Officer Duties** (as described in the Division 5 Regulations)

#### *The duties of the* **Superintendent** *are:*

Preside at all Division 5, Board of Directors, and Executive Committee meetings.

Serve or appoint a proxy as the Division representative on the Region Board of Directors.

Assign the Assistant Superintendent suitable duties and keep him/her informed of Division 5 business.

Appoint chairpersons of committees required to accomplish the stated purposes of the Division. (These include the Treasurer, Clerk, Trainwire Editor, and all the various Div 5 coordinators.)

Cooperate with other Divisions in every way possible.

#### *The duties of the* **Assistant Superintendent** *are:*

Assist the Superintendent in any way possible.

Assume the functions of the office of Superintendent during the absence of the Superintendent.

#### *In addition, some of the unofficial, but traditional, duties of the* **Assistant Superintendent** *are:*

Run the raffle at the monthly meetings

Be responsible for arranging the program at the monthly meetings.

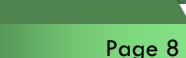

## Alternative Magazine Storage by Ken Stroebel

 Are you tired of constantly moving magazines from your favorite easy chair to the train room or looking for space to store those periodicals? Are you known as the pack rat around the house with regard to your collection of model railroad magazines? How many out there will answer that they cut out and save only that one article in the issue and really don't want to keep the remainder of the magazine? Of course, you may also be the person who wants to keep every magazine that comes across your door step (which is not necessarily a bad thing), thinking that you may never know when you might need to go back and re-read something or come across something that you can use later for your layout. If you fit into this category, no problem, this article probably isn't for you. However, if you do find that you want to save the occasional article, you may find the following tips of interest. These are the ways I've chosen to store and file my articles of interest, especially if I receive them via a paper format, to reduce the amount of magazines and clutter that are present. Let me say that I do save complete issues of some magazines, as well as have cut out the occasional article and stashed it in a binder over the years. However, recent changes to the layout prompted me to re-think this idea of saving everything.

Many of you reading this will by now heard that *Model Railroader* magazine has digitally captured their 75 year collection of magazines on a DVD format (approx. \$200). The pages have been organized into 912 issues that can be browsed, and any page or group of pages can easily be printed on your home computer. Let's hope that other magazines will follow their lead and bring the cost into a more reasonable range.

It goes without saying that if you can receive an electronic copy of a publication, it's easier maintain a copy on disk rather than printing it out on paper. Generally, more and more model railroad clubs and organizations have gone to producing an electronic (usually pdf) version of their newsletter or journal, such as we have done with the Trainwire. Therefore, the first tip is to go and buy yourself a dedicated portable hard drive for storage of your electronic media. The prices of these units have come down over the last several years, with an average price for a 500 gigabyte to 2 terabyte storage ranging between \$65 and \$150. I have two portable units, which I use only for storage of electronic media such as electronic magazines or newsletter and digital photographs. The second unit is used only as a backup to the first drive. For electronic magazines or ezines, such as Model Railroad Hobbyist, the average magazine file size is only 20 to 30 megabytes. You'll find that you can store a lot of files on these drives and hardly even make a dent in the amount of space used. Of course you can also save your electronic files to a CD, however, I've found that CDs just start to accumulate much the same as the physical magazine does, and it's just easier to store everything on one physical hard disk, rather than using several CDs.

This brings me to the second and main reason for writing this article. As photo copiers have gotten more bells and whistles installed on them, one of the newest features that is quite common is the ability to scan a document into either a pdf format or into a file which can be read by some sort of photo editor (jpg or tiff file format) software. While I'm not a big fan of using the later format, I do find that scanning articles into the copier is easy and yields quite good results. No, the scanned version is not going to be as crystal clear as the original magazine version, however, playing around with the scan settings will allow you to get a very readable copy. For example, a 10 page article scanned on the highest quality setting results in a file size which is approximately 2 megabytes. For my purposes, this is an acceptable trade-off, as I'd rather not keep all of those magazines laying around, especially for one article I may want to refer to at some later time. With a scan, even if you desire to print the article at some point in the future, you have that ability.

The other advantage that I see with a scanned image is that I can easily read the article at any time on my home computer, be it a laptop or desktop, as well as on a portable reader (such as the iPad or Kindle Fire). I really like using either of these later pieces of equipment, as I can take them directly to the layout and look at a track plan or photograph and envision how that may look on my layout. No more paper clutter as you tape a scene to your layout or photo to your work area. Simply store them in your computer or e-reader and call them up as needed.

As to filing the articles I save on disk, I always give them a unique name, so that I can easily find them. My preferred method is to use the magazine name and issue month/year, followed by a brief article name. For example, a recent post in N Scale Railroading entitled BNSF's Marias Pass, Part 1: Project Layout Introduction was shortened to *NSR Nov 2011 Marias Pass Layout*. I can look at my portable hard drive and quickly know what the article pertains to and when it was written, as well as what the magazine that it appeared in was.

Scanning won't be for everyone, but it certainly is a great resource to have available to you. For my purposes, it's a great way to spend a little bit of time to have a lasting copy of an article, without the bulk of storing years and years of magazines. I look forward to other publications following MR's lead and digitizing their own materials.

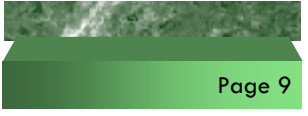

## The Modeler's Corner.

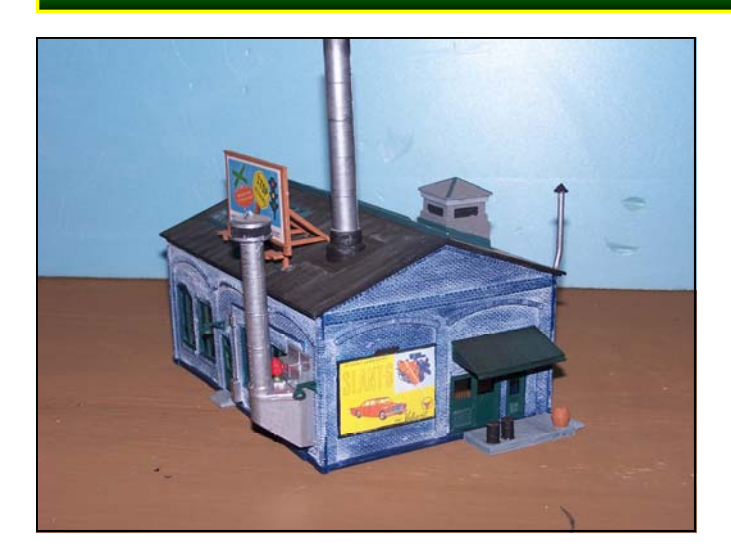

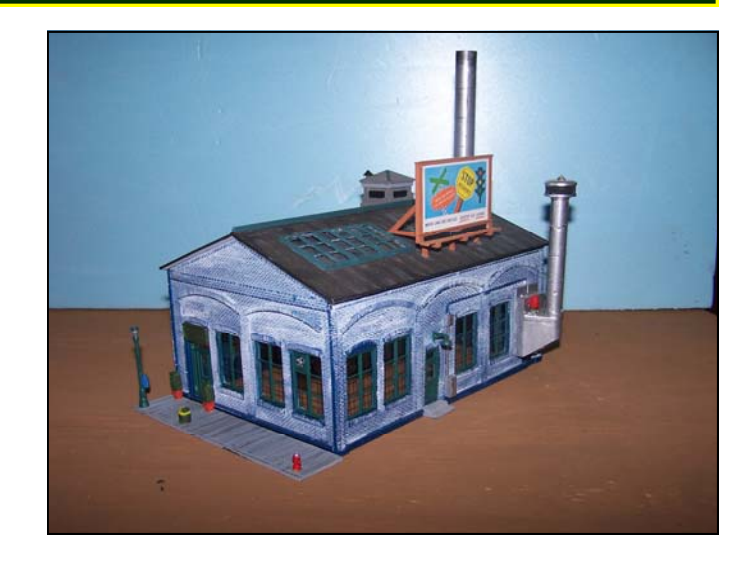

A unique building that would look<br>good in any city or town on a model<br>railroad layout would be the Superior Bakrailroad layout would be the Superior Bakery. The model has been around for a long time, originally designed and produced by the Revell Model Company, it was originally sold as a bakery or a locomotive engine house. After Revell, Heljan took over the model and made some serious improvements to the model. As you can see by the pictures posted, the building is super detailed with the added sidewalk containing two shrubs, a lamppost and mailbox, a fire hydrant and a trash can. The model also has several window fans and many exhaust stacks on the building. There are also two

billboards, one on the roof and the other on the back wall. The inside is lighted naturally by two large skylights on the roof. The loading dock at the back door is detailed with a wooden barrel and two 55 gallon metal barrels. The brick walls are blue, which I liked, so I just add white paint to accent the mortar joints in the brickwork and weathered the roof, dock and front sidewalk. There are many parts in this model and the directions were understandable. This building would look best on a corner of two streets in a large city or small town. The Heljan Company has been taken over by another model company and I have not seen the model offered in any catalogues lately, but I am

sure this model will be available at some point in the future; it is too nice of a model to be scrapped. This is one of my latest projects. What are you working on? If you would like your project featured in the **Modeler's Corner** then take plenty of pictures, write down some information on your project and send it to the Trainwire editor by email. Trainwire@mcr5.org

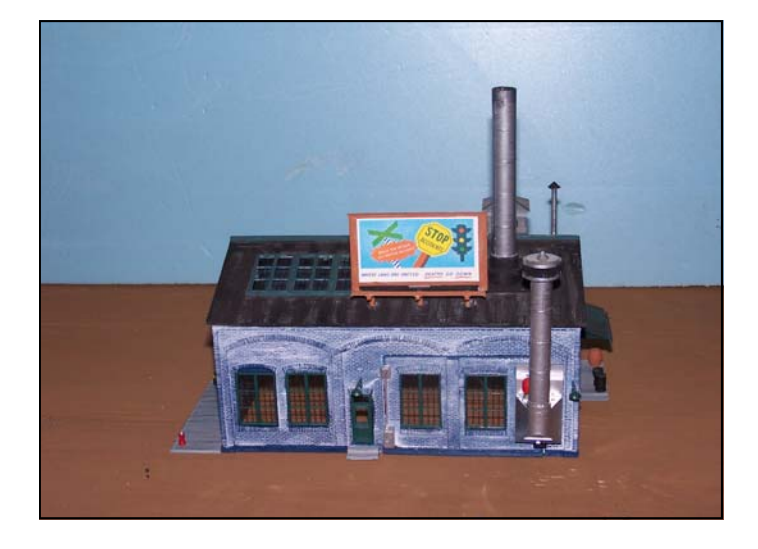

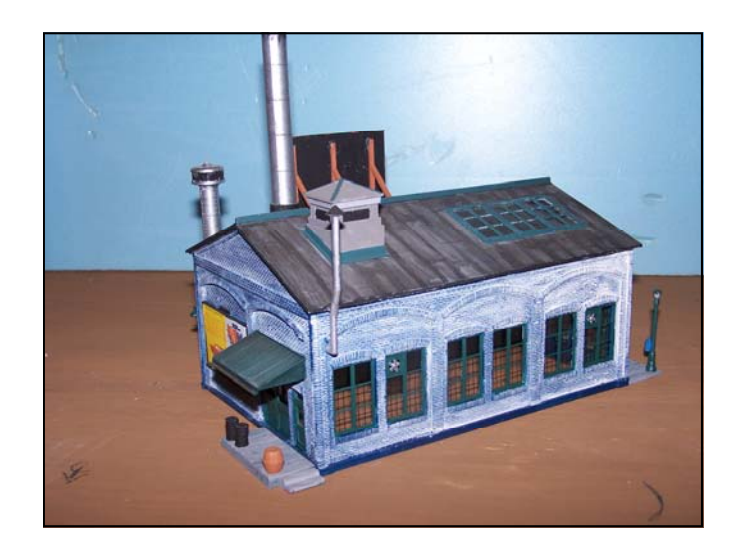

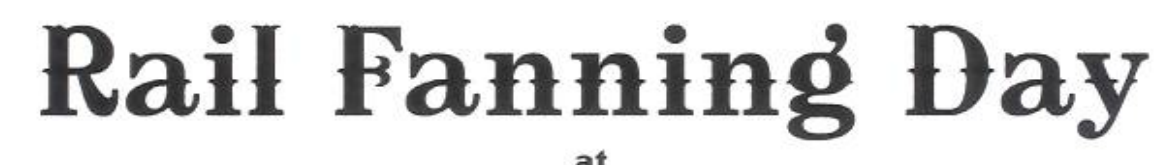

The Western Reserve Railroad Association **Painesville Depot** 

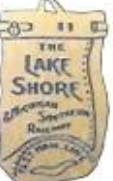

Saturday, February 11, 2012 Saturday, May 19, 2012 Saturday, July 28, 2012

Saturday, Oct. 13, 2012

 $10:00$  am to  $5:00$  pm

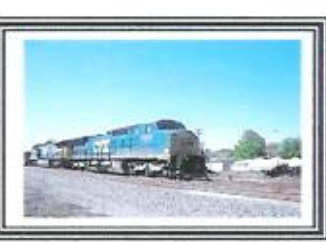

**SHORI** 

Page 10

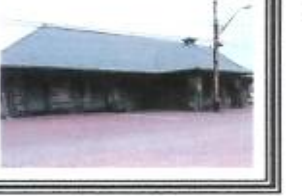

Food and Drinks available

Come and spend a day Rail Fanning at the Painesville Depot.

The Depot open in 1893 for the Lake Shore and Michigan Southern Line. The NYC was formed in 1914 and consolidated the LS&M.

Be sure to bring your camera and a chair.

The depot is on the CSX waterfront Main Line Visit this Historical Train Depot

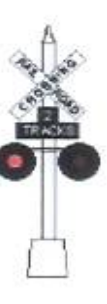

**The Painesville Depot** 475 Railroad Street Painesville, Ohio 44077 216-470-5780

www.painesvilledepot.org

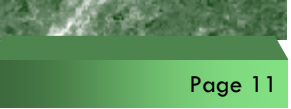

**GD** 

 $\mathbf{H}$  $\mathbf{r}$ 

THE

LAKE

**SHORE** 

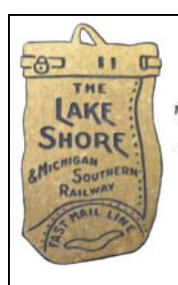

### The Western Reserve Railroad Association

475 Railroad Street Painesville, Ohio 44077 440-289-4014 email: info@painesvilledepot.org www.painesvilledepot.org

Press Release:

Rail Fanning Day - Painesville Depot

Come and enjoy a day of watching trains at the historic Painesville Depot on Saturday, February 11, 2012 from 10:00 am to 5:00 pm. See the trains in the Snow. Spend the day visiting our depot and see the artifacts of the glory days of railroading. The depot opened in 1893 for the Lake Shore and Michigan Southern Railroad. The NYC was formed in 1914 and consolidated the LS&M. The station was closed in 1971 when passenger service was stop.

Rail Fanning is the hobby of taking pictures of real trains as the are running on the tracks. Many times you get to see very rare and unusual trains and engines. Some people post them on the web and the train is track across the country.

You might be lucky and take pictures of a real John Deere Train, Circus Trains or a Dept of Defense train.

The station is on what is now the CSX water front main line and has about 4 trains per hour pass by it. So bring your camera and chair and enjoy the day.

The Painesville Depot, 475 Railroad Street, Painesville, Ohio 44077 www.painesvilledepot.org

info@painesvilledepot.org

216-470-5780

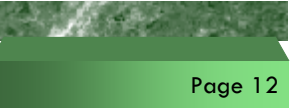

## The January NMRA InfoNet News

#### **It's a new year and a new InfoNet News eblast!**

•The Kalmbach Library's immensely popular **"The Postwar Freight Car Fleet"** book has sold out.

The **Grand Rails 2012 Convention still has some space left for modular layouts** at the National Train Show so if someone in your Division or Region wants to show the world what they've done, contact Tom Draper, Chairman of the National Train Show, at either tcdraider@aol.com, or call 602-953-1681.

More Grand Rails 2012 news: The convention has some **great things planned for non-rails**. There's a cooking demo that will make attendees think they're watching a stand-up comedian do a cooking show and great entertainment at the luncheon in one of the most beautiful ballrooms in the country. There's also a ride on a dune schooner to see the 1100 acre Saugatuck Dunes! Have non-rails go to www.gr2012.org for all the details.

#### *And some of last month's important news bears repeating:*

•This year **registration for Grand Rails 2012 will be handled in a new way.** Instead of the large registration package inserted into *NMRA Magazine,* the full package can be downloaded from www.gr2012.org. Those who prefer a printed piece can send their request, along with their name and address to: GR 2012 Registrar, 4165 Costa NE, Grand Rapids, MI 49525. There will also be a registration form and ad appearing in an upcoming issue of *NMRA Magazine.*

•**NMRA elections**. The official ballot was prepared by the National Nominating Committee according to the procedures laid out in the Regulations and the Executive Handbook (available at www.nmra.org). It will appear as an insert in the center of the February issue of *NMRA Magazine,* which will be mailed to all voting members. Ballots must be returned to NMRA headquarters, "Attention Ballot Committee," and must be postmarked by April 10, 2012 and received by April 15, 2012. Here are the job titles and candidates as they appear on the ballot:

ο President: Charles W. Getz, IV, HLM

- ο Vice President Administration: Howard Goodwin Clark Kooning, MMR Dave Thornton
- ο Vice President Special Projects: Bill Kaufman James "Lump" Lupfer
- ο At-Large North American Director Mike Brestel Miles Hale, MMR
- ο Eastern District Director John Roberts, MMR, HLM

Pacific District Director Mike Bartlett Kelly Loyd Rob Peterson

*If you have any questions or comments about any of the above, please send them directly to a Director or Officer. You'll find those addresses at www.nmra.org or in* NMRA Magazine*.* 

*And if you're changing email addresses, please let me know at this email address: NMRA-infonet@earthlink.net*

Gerry Leone, MMR

NMRA Communications Director

#### Page 13

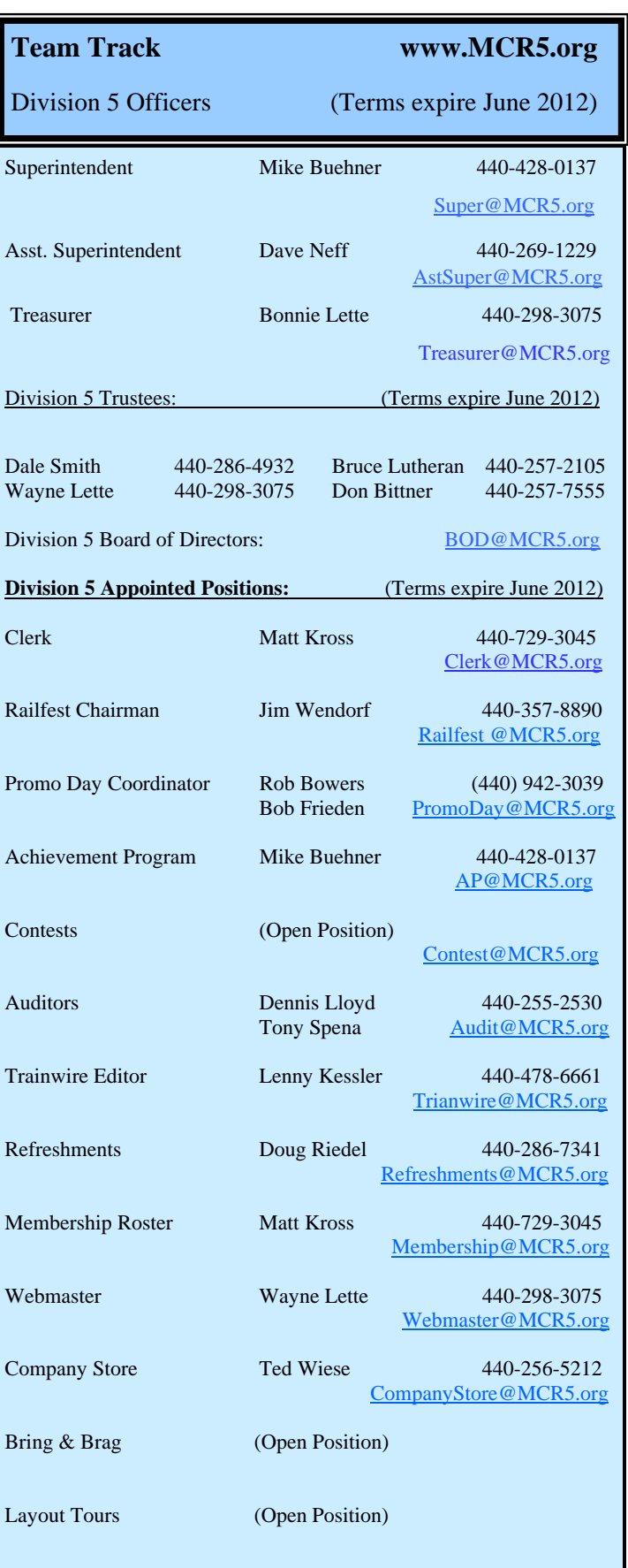

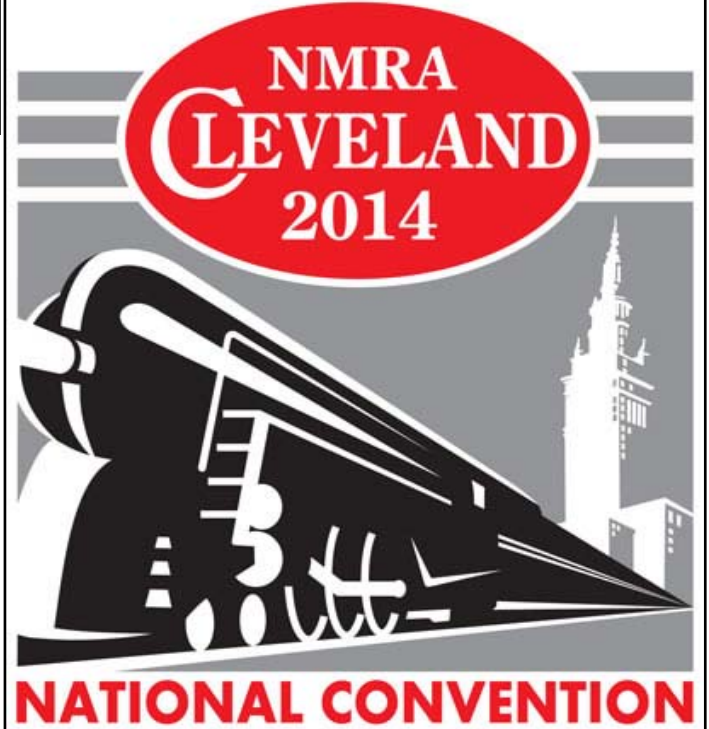

### THE **CONVENTION JULY 13-20, 2014**

www.2014cleveland.org

## **Wanted**

T and the Trainwire is always looking for an interesting<br>article. If you have taken a trip lately, seen<br>something interesting trackside, have a particular view. article. If you have taken a trip lately, seen something interesting trackside, have a particular view point on a railroad subject or just want to participate in the Modelers Corner; then we want to hear from you. Everyone wants to be kept current on Division information, but we all enjoy an interesting article written by a member of this organization. So take your pictures and article and send them to the Editor by email and share them will all of us.

> **March Trainwire Deadline February 20th.**

## **The Trainwire Newsletter**

#### **12049 Sperry Road**

**Chesterland, Ohio 44026** 

- **Publication of Division 5**
- *"The Western Reserve Division"*
- **Mid Central Region**
- **National Model RR Association, Inc.**
- *A Non-Profit Educational Organization*

### **February, 2012**

### Electronic Version

#### *The Trainwire*

*The Trainwire* is an official publication of Division 5 "The Western Reserve Division", Mid Central Region, of the National Model Railroad Association. It is published approximately once a month and mailed to all NMRA members residing in Lake, Geauga, and Ashtabula counties (Ohio) free of charge, as long as the

Division has funds for mailing. Others wishing to receive it may do so for the annual fee of \$12.00 for a mailing or it is always available on the website (FREE). Information regarding *The Trainwire*, Division 5, or the NMRA may be obtained by writing to 3257 Center Road, Perry, Ohio 44081 or sending an e-mail to Trainwire@MCR5.org. The Trainwire and Division 5 activities are funded by flea markets, raffles, contributions, and donations. All comments and opinions are welcome. Those views expressed in *The Trainwire* do not necessarily reflect the policies or opinions of the NMRA, the Mid Central Region or Division5

**77** 

**Division 5 Membership** 

**as of January 1st, 2012** 

### The Western Reserve Division 5

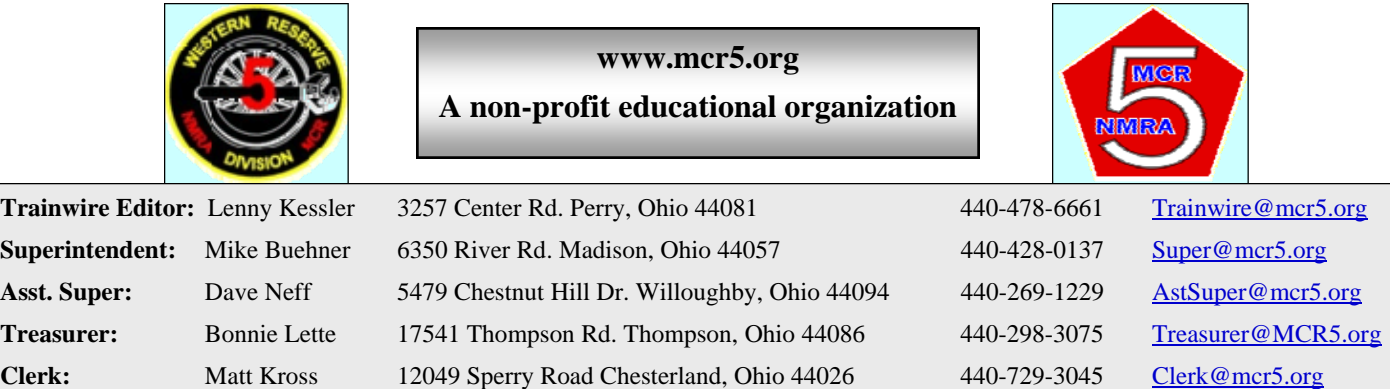